**DICOM Detective Crack** 

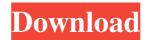

#### **DICOM Detective Crack +**

1. It has two functions, offline and online simulate, 2. The offline simulate allows DICOM simulation, 3. The online simulate allows the analysis of DICOM protocol. 4. It runs under Windows 2000/XP/Vista/7/8. 5. It uses a simple, easy to use user interface. 6. It supports drag and drop operation. 7. It supports save, export and import to excel file. 8. It is a light utility, easy to install and can be installed within minutes. DICOM Detective Full Crack is a useful DICOM protocol analysis and simulation software utility dedicated to PACS maintenance people, DICOM servicemen, programmers, consultants, radiologists and other people working with DICOM networks. Using the DICOM Detective, PACS maintenance people and DICOM servicemen can analyze DICOM communication problem online immediately and DICOM programmers can simulate DICOM communication offline and trace and debug their program without traveling onsite. DICOM Detective is also a great tool for DICOM beginners to learn the detail of DICOM. Just capture a DICOM communication and open it with DICOM detective, and you will know what the DICOM is and how simple it is. DICOM Detective Description: 1. It has two functions, offline and online simulate, 2. The offline simulate allows DICOM simulation, 3. The online simulate allows the analysis of DICOM protocol. 4. It runs under Windows 2000/XP/Vista/7/8. 5. It uses a simple, easy to use user interface. 6. It supports drag and drop operation. 7. It supports save, export and import to excel file. 8. It is a light utility, easy to install and can be installed within minutes. Protect your DICOM and X-ray Image file from unauthorized use and alter it! This application will be very helpful to the DICOM and Xray image users to protect their valuable information Enable the Quick View Feature to see a preview of the DICOM Image before saving it to a folder. This application will be very helpful to the DICOM and X-ray Image users to protect their valuable information DICOM Detective is a useful DICOM protocol analysis and simulation software utility dedicated to PACS maintenance people, DICOM servicemen, programmers,

# **DICOM Detective Keygen Free Download X64**

- DCMTK: DICOM: Dynamic Internet Communication Environment - DICOM: Digital Imaging and Communications in Medicine -DCMH: DICOM Hierarchy - DCMS: DICOM Storage - DSCR: DICOM Series Description - DSDE: DICOM Service Definition Description - DSCH: DICOM Service Class Hierarchy - DCSE: DICOM Service Environment - DSCE: DICOM Series-Specific Content Entry - DSV: DICOM Series Vendor Specific - DSVH: DICOM Series Vendor Hierarchy - DSVM: DICOM Series Vendor Model -DSVMH: DICOM Series Vendor Model Hierarchy - DSVHV: DICOM Series Vendor Hierarchy Vendor Specific - DSVHVH: DICOM Series Vendor Hierarchy Vendor Model Hierarchy - DSVMA: DICOM Series Vendor Model Assigned - DSVMB: DICOM Series Vendor Model Base - DSVMD: DICOM Series Vendor Model Description - DSVOC: DICOM Series Vendor Organizational Contact - DSVO: DICOM Series Vendor Organizational Contact Object - DSVR: DICOM Series Vendor Relations - DSVRR: DICOM Series Vendor Relations Relationship - DSVRV: DICOM Series Vendor Relations Vendor Specific - DSVTC: DICOM Series Vendor Type Code -DSVRN: DICOM Series Vendor Relations Name - DSVRNN: DICOM Series Vendor Relations Name With Organization - DSVRO: DICOM Series Vendor Relations Organization - DSVRS: DICOM Series Vendor Relations Structure - DSVRT: DICOM Series Vendor Relations Type - DSVRTN: DICOM Series Vendor Relations Type Name - DSVRTO: DICOM Series Vendor Relations Type Organization - DSVRU: DICOM Series Vendor Relations Unit - DSVRVC: DICOM Series Vendor Relations Value Component -DSVRVV: DICOM Series Vendor Relations Value Vendor Specific - DSVRA: DICOM Series Vendor Relationship - DSVRAS: DICOM Series Vendor Relationship As Structure - DSVRASN: DICOM Series Vendor Relationship As Structure Name - DSVRASO: DICOM Series Vendor Relationship As Structure Organization - DSVRASV: DICOM Series Vendor 1d6a3396d6

# DICOM Detective Free Download [March-2022]

DICOM Detective is a useful DICOM protocol analysis and simulation software utility dedicated to PACS maintenance people, DICOM servicemen, programmers, consultants, radiologists and other people working with DICOM networks. Using the DICOM Detective, PACS maintenance people and DICOM servicemen can analyze DICOM communication problem online immediately and DICOM programmers can simulate DICOM communication offline and trace and debug their program without traveling onsite. DICOM Detective is also a great tool for DICOM beginners to learn the detail of DICOM. Just capture a DICOM communication and open it with DICOM detective, and you will know what the DICOM is and how simple it is. DICOM Detective Description: DICOM Detective is a useful DICOM protocol analysis and simulation software utility dedicated to PACS maintenance people, DICOM servicemen, programmers, consultants, radiologists and other people working with DICOM networks. Using the DICOM Detective, PACS maintenance people and DICOM servicemen can analyze DICOM communication problem online immediately and DICOM programmers can simulate DICOM communication offline and trace and debug their program without traveling onsite. DICOM Detective is also a great tool for DICOM beginners to learn the detail of DICOM. Just capture a DICOM communication and open it with DICOM detective, and you will know what the DICOM is and how simple it is. DICOM Detective Description: DICOM Detective is a useful DICOM protocol analysis and simulation software utility dedicated to PACS maintenance people, DICOM servicemen, programmers, consultants, radiologists and other people working with DICOM networks. Using the DICOM Detective, PACS maintenance people and DICOM servicemen can analyze DICOM communication problem online immediately and DICOM programmers can simulate DICOM communication offline and trace and debug their program without traveling onsite. DICOM Detective is also a great tool for DICOM beginners to learn the detail of DICOM. Just capture a DICOM communication and open it with DICOM detective, and you will know what the DICOM is and how simple it is. DICOM Detective Description: DICOM Detective is a useful DICOM protocol analysis and simulation software utility dedicated to PACS maintenance people

#### What's New in the?

DICOM Detective is a useful DICOM protocol analysis and simulation software utility dedicated to PACS maintenance people, DICOM servicemen, programmers, consultants, radiologists and other people working with DICOM networks. Using the DICOM Detective, PACS maintenance people and DICOM servicemen can analyze DICOM communication problem online immediately and DICOM programmers can simulate DICOM communication offline and trace and debug their program without traveling onsite. DICOM Detective is also a great tool for DICOM beginners to learn the detail of DICOM. Just capture a DICOM communication and open it with DICOM detective, and you will know what the DICOM is and how simple it is. DICOM Detective reads network capture file and DICOM file and display DICOM tag and value in a tree list. an alternative for MergeDPM, DICOM Observer and Laurel Bridge. Overview: A group of nonlinear elliptic equations arise from a variational principle as the Euler-Lagrange equation for certain energy functionals. These equations are part of what are called the elastic-net. In this context, elastic-net problems arise as a special case of the generalized total variation (GTV) problem for multi-material microstructural composites, which are governed by a coupled system of the fourth order elliptic differential equations. This paper presents an efficient numerical solution for generalized total variation elastic-net problems by utilizing the idea of multi-scale multi-level (MSML) mixed finite element method (MFM) to build a high efficiency and robust numerical solution. The proposed scheme makes use of the high local regularity of elastic-net problems and can be applied to any elastic-net problem in two or three dimensions. The proposed method can be also applied to solve various other numerical problems arising from microstructural

composites, such as asymptotic problems, inverse problems and etc. What's new: The proposed method is a generalization of the existing MSML-MFM for the second order elliptic equation and has no restriction for the number of materials. The data collected from three different DICOM viewers (Delphi, MergeDPM, and Laurel Bridge) can be examined and compared through DICOM Detective. DICOM Inspector is a useful DICOM protocol analysis and simulation software utility dedicated to PACS maintenance people, DICOM servicemen, programmers, consultants, radiologists and other people working with DICOM networks. Using the DICOM Inspector, PACS maintenance people and DICOM servicemen can analyze DICOM communication problem online immediately and DICOM programmers can simulate DICOM communication offline and trace and debug their program without traveling onsite. DICOM Inspector is also a great tool for DICOM beginners to learn the detail of DICOM

### **System Requirements:**

Amazon Fire TV Stick (4th Generation). 1GB RAM recommended Internet connectivity: High Speed Internet Required for Streaming Video Description: Thank you for watching this video on the App Store. Please let us know your feedback and review the App! This is part of our media coverage of the ULTIMATE BOXWORLD- Create Your Own Mega Pod. The Free App features the following epic filmic clips that cannot be found in other great apps, including films of the past that are not available on YouTube. Don't forget to

Related links:

https://ahmedmostafa.us/wp-content/uploads/2022/06/bilyvene.pdf http://tudungnakal.com/wp-content/uploads/2022/06/Sure Cuts A Lot Pro.pdf https://toronto-dj.com/advert/canon-mp-navigator-ex-for-canon-pixma-mp760-crack-download-for-pc/ https://pascanastudio.com/mark-tab-manager-crack-activation-code-for-windows-updated-2022/ http://pixelemon.com/fieldworks-crack-free/ http://www.gambians.fi/characternavigator-crack-with-license-key-download/healthy-diet/ http://ipe888.com/?p=2078 http://pixelemon.com/huawei-iso-cd-rom-image-to-binary-converter-crack-incl-product-key-winmac/ https://kiralikofis.com/miro-10-3-0-crack-full-version-download/?p=23718 https://shalamonduke.com/process-master-crack-with-registration-code-latest-2022/ https://ssministries.com/myflipflops-crack-license-key-download-latest-2022/ https://doitory.com/kmwin-product-key-full-free-download/ https://conbluetooth.net/super-mario-bros-z-screensaver-crack-activation-key-free-download-latest-2022/ http://www.ventadecoches.com/eguasoft-basketball-scoreboard-crack-torrent-activation-code/ https://themindfulpalm.com/fanfictiondownloader-crack-download-win-mac-updated-2022/ https://iapitb.org/wp-content/uploads/2022/06/motgab.pdf https://apgpickups.com/wp-content/uploads/2022/06/averrayl.pdf https://vedakavi.com/registration-code-creator-crack-serial-kev-latest-2022/ http://www.ndvadvisers.com/hot-corners-2022-new/ https://unsk186.ru/media-organizer-formerly-image-organizer-crack-incl-product-key-april-2022/